## ■iR・Eストアー対応項目表

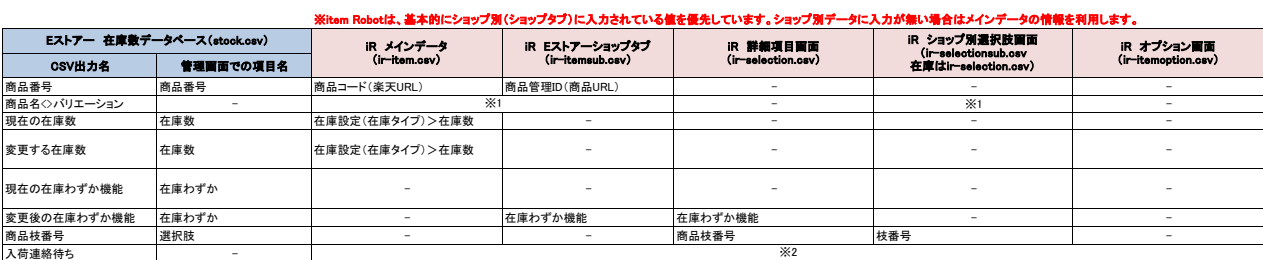

※1 メインデータまたはショップ別データの「商品名」と、在庫・選択肢画面の「選択肢1」「選択肢2」が組み合わさって出力されます。<br>※2 item Robotで項目はありませんが、デフォルト値として「0」を出力しています。

## ★Eスト**アーの在庫数を CSV ファイルを使って一括で登録・変更する方法は下記のURL先で確認可能です。**<br><https://help.shopserve.jp/manual/030/>

★item Robotのir-selection.csv定義は下記のURLで確認可能です。 [https://www.hunglead.com/item-robot-manual/12/02\\_07.html](https://www.hunglead.com/item-robot-manual/12/02_07.html)